**Transactions +ключ Full Product Key Скачать [Mac/Win] (Latest)**

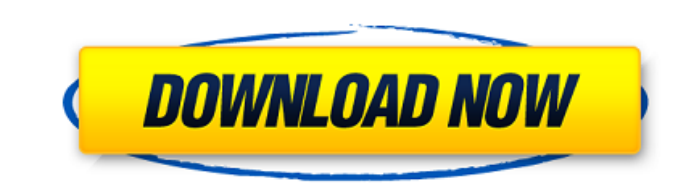

### **Transactions With Keygen**

Читает CSV, Excel и текстовые файлы и выводит в формате PDF, QIF/QMTF, QFX, OFX и QBO. Доступно на 33 языках для лучшего взаимодействия с пользователем. Учить больше: Учить больше: Узнать больше: Узнать больше: Узнать бол больше: А: Еще одна надежная альтернатива — зайти на сайт Google Docs и попросить их загрузить электронную таблицу со всеми вашими транзакциями. Это бесплатно и намного проще, чем вставка/преобразование/запись всех этих данных. Затем загрузите данные из электронной таблицы непосредственно в программное обеспечение. А: Вы всегда можете написать свой собственный с нуля. Если вы знакомы с Visual Basic, очень легко написать приложение VB для анализа файла Excel или чего-то еще. Это также простой проект, так как вы можете копировать/вставлять некоторые вещи из библиотек Python. Если вы хотите что-то, что делает больше, я предлагаю вам взглянуть на Это может бы излишним. Кажется, они работают только с Excel, но я не уверен на 100%, и это коммерческий продукт. В: копировать в другую папку. У меня есть папка с несколькими файлами. каждый файл представляет собой отдельный файл Excel. У меня есть код, который перебирает папку и записывает в новый файл, который отлично работает. Теперь это немного сложнее. Мне нужно перебрать папку и записать в новый файл со следующими условиями: а) каждый файл в папке должен быть скопирован в другое место б) скопированный файл должен бытся в файле этс. с) скопированный файл должен быть новым файлом (не таким, как исходный файл) На выходе должно быть три файла. При следующих условиях; это должен быть новый файл (не такой, как исходный файл) каждый файл в папке должен быть скопирован в другое место скопированный файл должен быть заполнен переменной У меня проблемы с написанием кода. для файла в source dir: новый файл = путь к файлу + "новый файл.csv" wb name = file path + "newFile.

#### **Transactions For Windows**

Транзакции были сделаны с целью упростить импорт и экспорт файлов транзакций в различные форматы. Программа имеет набор универсальных параметров импорта/экспорта и позволяет импортировать файлы транзакций из разных форматов файлов. Он поддерживает несколько форматов ввода и вывода, поэтому вы можете экспортировать данные транзакций в различные форматы, включая QFX, QBO, IIF (QuickBooks), OFX, CSV, Excel, текст и MT940/STA. Кроме того, Transactions поддерживает множество параметров преобразования, позволяя очищать данные транзакций, удалять все неверные и пустые строки и изменять формат даты, чтобы он соответствовал формату, который вы собираетесь экспортировать. Transactions совместим с множеством различных систем финансового учета, в том числе: Microsoft Office, QuickBooks, NetSuite, Sage и многими другими. Транзакции могут читать файлы транзакций в различных форматах, таких как Microsoft Excel, текст, CSV, QIF/QMTF, QFX, QFX и QBO. Вы можете организовывать транзакции с различных банковских счетов и счетов кредитных карт и экспортировать их в форматы QFX, IIF (QuickBooks), QFX, CSV и Excel. Программа может преобразовывать различные форматы и даже добавлять заметки, чтобы вы могли просмотреть их позже, если это необходимо. Улучшите свою работу с помощью отчетов С помощью отчетов вы также можете выполнять некоторые полезные операции с данными транзакций. Приложение позволяет создавать отчет обо всех ваших транзакциях. Существуют различные варианты экспорта отчета, включая PDF, Excel и текстовые форматы. Вы также можете импортировать файлы CSV, чтобы упростить процесс создания отчетов. Часто используемые действия позволяют выполнять различные операции с данными о транзакциях. Некоторые примеры включают в себя: экспортные транзакции, импортные транзакции, создание отчета, объединение транзакций и т. д. Экспортные транзакции Transactions предоставляет возможности для экспорта определенных диапазонов данных в различные форматы, включая PDF, текст, CSV, Excel и другие подобные форматы.Программа позволяет вам выбирать и экспортировать определенные данные, поэтому вы можете сосредоточиться на ряде транзакций, а не на всех. Импорт транзакций Как упоминалось ранее, Transactions может импортировать файлы CSV, которые затем можно экспортировать в другие форматы. Вы можете добавлять примечания к транзакциям во время их импорта. Объединить транзакции Transactions позволяет импортировать до 50 транзакций одновременно. При импорте первой транзакции в строке меню будет указан ряд параметров, позволяющих импортировать больше данных или 1709e42c4c

#### **Transactions Crack+ Incl Product Key Free**

Поддержка различных форматов входных файлов Объясните и визуализируйте транзакции в таблице Импорт в QuickBooks, Excel, NetSuite, Quicken, G/F, Sage и различные другие учетные записи. Экспортированные транзакции можно импортировать в различные форматы: QBO, IIF (QuickBooks), QFX, OFX, CSV. Формат входных данных и разделитель полей настраиваются Платежные запросы клиентов История выставления счетов и ценообразования кассовая история Транзакции и чековая книжка Интегрированная учетная информация открыть счет-фактуру Посмотреть контакты Просмотр счетов Посмотреть контакт с учетной записью клиента Просмотр адресной книги учетной записи клиента Просмотр учетной записи клиента Контактная информация клиента Просмотр учетной записи клиента Адресная книга клиента Добавить примечания Книга заказов Просмотр заказов Просмотр учетной записи клиента Контакт с клиентом Просмотр адресной книги учетной записи клиента Просмотр учетной записи клиента Контактная информация клиента Просмотр учетной записи клиента Адресная книга клиента Создать учетную запись клиента Контактное лицо клиента Контроль оплаты Кредитный лимит История платежей клиентов История баланса клиента Просмотр адресной книги учетной записи клиента Просмотр учетной записи клиента Контактная информация клиента Просмотр учетной записи клиента Адресная книга клиента Посмотреть контакт с учетной записью клиента Просмотр адресной книги учетной записи клиента Создать контакт учетной записи клиента Просмотр периодических платежей Просмотр адресной книги учетной записи клиента Просмотр учетной записи клиента Контактная информация клиента Просмотр учетной записи клиента Адресная книга клиента Связаться с клиентом Навигация Счет клиента Создание учетных записей клиентов Настройка контактов учетной записи клиента Настройка адресных книг клиентов Загрузка адресных книг клиентов Создание адресных книг Настройка контактов учетной записи клиента Посмотреть контакты Настройка свойств контакта учетной записи клиента Настройка свойств адресной книги клиента Добавление в адресные книги Обработка списка адресов Предварительный просмотр " Решение: Как исправить " А: Это просто ваша версия QuickBooks. Вы можете загрузить, установить и обновить «Pro» версию QuickBooks. Ты

#### **What's New In Transactions?**

## **System Requirements:**

Минимальные требования для запуска этого дополнения следующие: (\*в Windows XP) Операционная система: Windows XP SP2 (32/64-разрядная версия) Процессор: процессор Intel Pentium 4 (не менее 1,7 ГГц) Память: 1 ГБ оперативной памяти Жесткий диск: 20 ГБ свободного места (\*в Windows XP с пакетом обновления 2) Операционная система: Windows XP SP3 (32/64-разрядная версия) Процессор: процессор Intel Core 2 Duo (не менее 1.

# Related links: